## How to Overwrite a File

- Make sure all file names are in slug case (example: my-file-name.pdf)
  - o lowercase letters and hyphens instead of spaces.
- If your file is updated **often**, use the **overwrite function**.
- Note: If you do not have access to overwrite, please request through a helpdesk ticket.

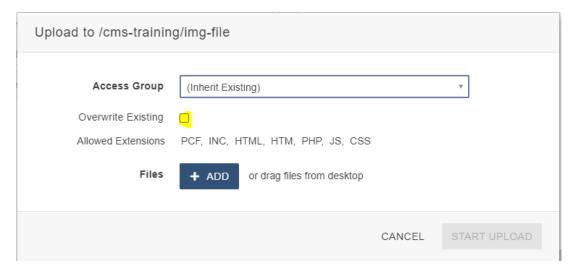

This replaces the old file with the updated file with the same name.

**Use case**: Naming a file holiday-schedule and overwriting every year instead of having multiple files like holiday-schedule-2021, holiday-schedule-2022, and so on.